# The Ultimate Proofreading Checklist

### Proofreading Your OWN Copy

**Things to have handy:** 1) Your company's style/brand guidelines 2) A pen and paper to make notes

#### **STEP 1: Producing a First Best Attempt**

Rid yourself of distractions - close Facebook and Twitter!

Ensure you have thoroughly revised and edited your work.

Only once you have completed a *first best attempt*, should you then proofread your own copy. This means...

## **STEP 2: Spell Checking Your Copy**

Use the spell check function in Microsoft products. To do this go to 'Review' > 'Check Document'.

Ensure you have set the correct language version. To do this go to 'Review' > 'Check Document' > 'Settings' > 'Language'.

Use Grammarly. This free tool can be used for emails, messages, documents and even on social platforms.

#### **STEP 3: Formatting & Presentation**

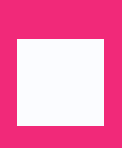

Pay attention to the consistency of capitalisation, alignment, page breaking, copy and line spacing, use of colour, numbering and dates, font sizes and type and brand guidelines.

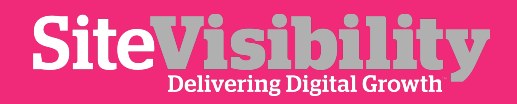

# The Ultimate Proofreading Checklist

Proofreading Your OWN Copy

**Things to have handy:** 1) Your company's style/brand guidelines 2) A pen and paper to make notes

### **STEP 4: A Final Read Of The Copy: Top Tips**

- Read the copy slowly, focus on each word individually and pause at every use of punctuation.
- Print your work and go through it with a highlighter. Looking at a screen for long periods of time can make you blind to obvious errors.
- Read your copy out loud to ensure it reads naturally. There is also a 'Read Aloud' feature available in Microsoft Office products.
- Read the copy backwards. It can help you to see your words differently and make errors stand out.
- If time permits, revisit the content in a few hours with fresh eyes.
- Use the search function (Ctrl+F) to actively seek mistakes you're likely to make.
- Curate common mistakes you repeatedly make and produce your own checklist. Refer back to this checklist.

#### **STEP 5: Questions To Consider**

- Does the copy adhere to the company's tone of voice?
- Are brand names written correctly?
- Are relevant links included?

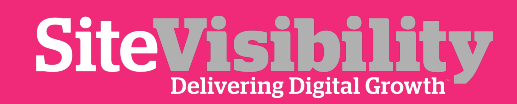